## \_qubeuiPanelJobPropertiesDescription

The Job Properties Panel shows basic information about a job on the Qube! farm, such as the example below.

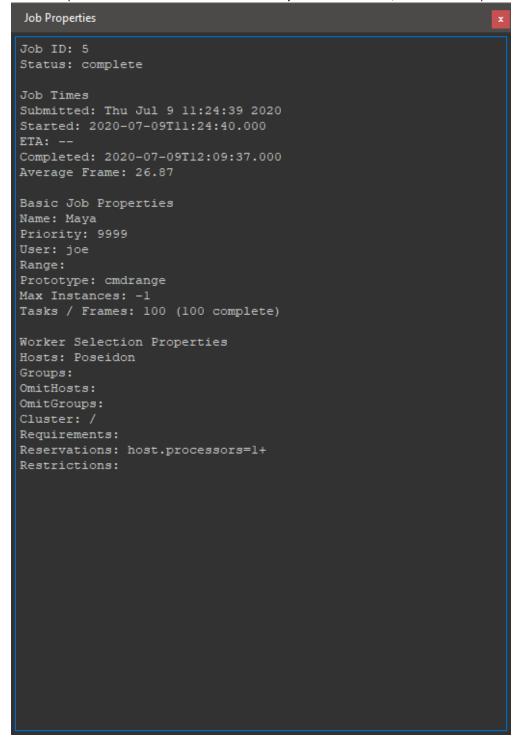